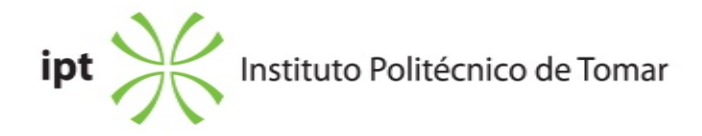

# **Escola Superior de Tecnologia de Tomar Ano Letivo** 2018/2019

## **TeSP - Tecnologia e Programação em Sistemas de Informação**

Técnico Superior Profissional Plano: Aviso nº 909/2016 - 27/01/2016

# **Ficha da Unidade Curricular: Introdução às Bases de Dados**

ECTS: 3; Horas - Totais: 81.0, Contacto e Tipologia, TP:37.50; Ano|Semestre: 1|S2; Ramo: Tronco comum; Tipo: Obrigatória; Interação: Presencial; Código: 602410 Área de educação e formação: Ciências informáticas

#### **Docente Responsável**

Fernando Sérgio Hortas Rodrigues Professor Adjunto

**Docente e horas de contacto** Fernando Sérgio Hortas Rodrigues Professor Adjunto, TP: 37.5;

## **Objetivos de Aprendizagem**

Sintetizar o modelo Entidade-Associação conceptual a partir de um conjunto básico de requisitos funcionais. Evoluir para o modelo lógico, efetuando a sua conversão para o paradigma relacional e normalizar até à 3ª forma normal. Implementação em MS Access e criação de formulários e *queries* SQL básicos.

## **Conteúdos Programáticos**

- 1. Conceitos básicos
- 2. Introdução ao Desenho Conceptual de Base de Dados
- 3. O Modelo Relacional de Base de Dados
- 4. Desenho Lógico de Base de Dados
- 5. Introdução ao SQL: *Structured Query Language*
- 6. Microsoft Access

## **Conteúdos Programáticos (detalhado)**

1. Conceitos básicos

- 1.1 Dados, Informação e Conhecimento
- 1.2 Identificação do problema
- 1.3 Técnicas de análise
- 1.4 Tipos de dados
- 1.5 Sistemas de Gestão de Base de Dados (SGBD)
- 1.6 Resumo histórico
- 1.7 Ficheiros versus SGBDs
- 1.8 O Modelo Relacional
- 1.9 Níveis de abstração num SGBD

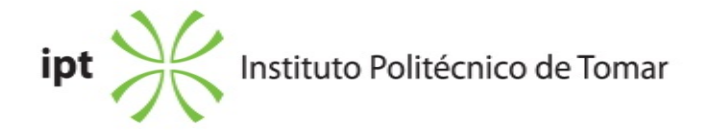

- 2. Introdução ao Desenho Conceptual de Base de Dados
	- 2.1 Desenho de Base de Dados e Diagramas de Entidade Associação (EA)
	- 2.2 O modelo Conceptual
- 2.3 A notação Pé-de-Galinha (*Crow's Foot*)
	- 2.4 Entidades, Atributos e Conjuntos de Entidades
	- 2.5 Associações Binárias e Conjuntos de Associações
	- 2.6 Cardinalidade e Modalidade
	- 2.7 Entidades Associativas
	- 2.8 Associações Unárias e Associações Ternárias
	- 2.9 Entidades Fortes e Entidades Fracas
	- 2.10 Hierarquias de Generalização / Especialização
	- 2.11 Restrições de Sobreposição e de Cobertura em Hierarquias de Generalização
	- 2.12 Regras de Completude e Consistência para modelos EA
- 3. O Modelo Relacional de Base de Dados
	- 3.1 Conceito de Base de Dados Relacional
	- 3.2 Terminologia do paradigma Relacional
	- 3.3 Chaves Candidatas e Chaves Primárias
	- 3.4 Associações Binárias e Chaves Estrangeiras
	- 3.5 Integridade Referencial
	- 3.6 Regras de Delete
- 4. Desenho Lógico de Base de Dados
	- 4.1 Conversão do Modelo EA para o Modelo Relacional
	- 4.1.1 Conversão de Entidades Simples
	- 4.1.2 Conversão de Entidades de Associações Binárias
	- 4.1.3 Conversão de Entidades de Associações Unárias
	- 4.1.4 Conversão de Entidades de Associações Ternárias
	- 4.1.5 Conversão de Entidades Fracas
	- 4.1.6 Conversão de Hierarquias de Generalização
	- 4.2 Normalização
	- 4.2.1 1ª Forma Normal
	- 4.2.2 2ª Forma Normal
	- 4.2.3 3ª Forma Normal
- 5. Introdução ao SQL: *Structured Query Language*
	- 5.1 Instruções DDL *Data Definition Language*
	- 5.1.1 CREATE
	- 5.1.2 ALTER
	- 5.1.3 DROP
	- 5.2 Instruções DML *Data Manipulation Language*
	- 5.2.1 INSERT
	- 5.2.2 UPDATE
	- 5.2.3 DELETE
	- 5.2.4 SELECT
	- 5.3 Funções Intrínsecas (*Built-in*)

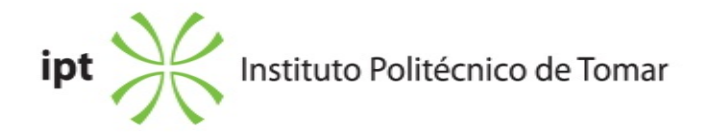

5.4 COUNT 5.5 MAX 5.6 MIN 5.7 AVG 5.8 SUM 5.9 Inner Joins 5.10 Ordenamento e Agrupamento de Registos 5.10.1 ORDER BY 5.10.2 GROUP BY 5.10.3 HAVING

6. Microsoft Access

- 6.1 Criar base de dados
- 6.2 Criação de tabelas e relações
- 6.3 Importação e exportação de dados
- 6.4 *Queries* assistidas (QBE)
- 6.5 Funções Agregadoras
- 6.6 Criação de Formulários com acesso a dados

#### **Metodologias de avaliação**

Avaliação em Ép. de Frequência: Avaliação Peródica: - Teste escrito

Avaliação em Ép. Normal de Exame:

- Nota do Teste de ép. de frequência ou nota de Exame escrito (50%)

- Trabalho Prático (50%).

Avaliação em Ép. de Recurso:

- Exame escrito (50%)

- Trabalho Prático (50%).

Observação 1: Nota mínima Testes e Exames escritos: 8 valores; Nota mínima Trabalho Prático: 10 valores Observação 2: Se o docente entender pode convocar os alunos para discussão dos trabalhos. A falta à discussão resulta na atribuição de zero valores nessa componente.

# **Software utilizado em aula**

Visual Paradigm Microsoft Access 2016

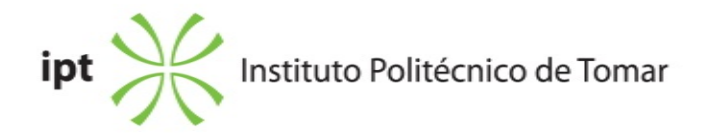

#### **Bibliografia recomendada**

- Gillenson, M. (2012). *Fundamentals of Database Management Systems.* USA: John Wiley & Sons Ltd

- Lambert, J. e Cox, J. (2013). *Step by Step Microsoft Sccess 2013.* (pp. 0-448).Redmond: Microsoft Press

- Microsoft, M. (0). *Suporte MS Access - Microsoft.* Acedido em 1 de fevereiro de 2017 em https://support.office.com/pt-pt/access

- Rodrigues, S. (0). *Material de apoio às aulas.* Acedido em 20 de fevereiro de 2017 em http://www.elearning.ipt.pt/course/view.php?id=1668

#### **Coerência dos conteúdos programáticos com os objetivos**

Sintetizar o modelo Entidade-Associação conceptual a partir de um conjunto básico de requisitos funcionais: Capítulos 1 e 2. Evoluir para o modelo lógico, efetuando a sua conversão para o paradigma relacional e normalizar até à 3ª forma normal: Capítulos 3 e 4.

Implementação em MS Access e criação de formulários e *queries* SQL básicas: Capítulos 4, 5 e 6.

#### **Metodologias de ensino**

Aulas teórico-práticas em que é apresentada a teoria das várias matérias com exemplos de aplicação e propostos exercícios para resolução em aula e extra-aula.

#### **Coerência das metodologias de ensino com os objetivos**

Os conceitos teóricos são transmitidos de forma expositiva com recurso à apresentação de casos práticos de aplicação e a pequenos exercícios. Na componente prática das aulas é feita a consolidação de conhecimentos através da resolução pelos alunos de exercícios mais complexos.

**Língua de ensino** Português

**Docente Responsável**

 $L_{\text{co}}$  /  $L$ 

**Diretor de Curso, Comissão de Curso**

Sérgio Hortas Rodrigues cn=Sérgio Hortas Rodrigues, o=IPT, ou=ESTA, email=sergio.rodrigues@ipt.pt, c=PT 2019.02.15 14:15:40 Z

**Conselho Técnico-Científico**